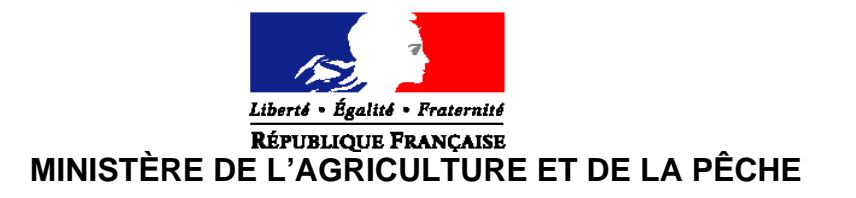

**Direction des pêches maritimes et de l'aquaculture Sous-direction de l'aquaculture et de l'économie des pêches** Bureau de l'économie des pêches Adresse : 3 place de Fontenoy 75700 PARIS 07 SP Suivi par : Nicolas UDREA Tel : 01 49 55 82 44 Fax : 01 49 55 82 00

**CIRCULAIRE DPMA/SDAEP/C2009-9605 Date: 19 mars 2009** 

Date de mise en application : immédiate

Annule et remplace:/ Date limite de réponse:/

à

Le Ministre de l'agriculture et de la pêche

Madame et Messieurs les préfets de région

Nombre d'annexes : 7

**Objet** : La présente circulaire a pour objet de préciser les modalités de mise en œuvre d'un plan de sortie de flotte pour les navires pêchant le thon rouge à la senne en Méditerranée défini par l'arrêté du ministre de l'agriculture en date du 10 mars 2009 pris en application de l'article 23 du règlement (CE) n1198/2006 du 27 juillet 2006 relatif au Fonds européen pour la pêche.

### **Bases juridiques :**

- Règlement (CE) n1198/2006 du Conseil du 27 juillet 2006 relatif au Fonds européen pour la pêche ;

- Règlement (CE) n498/2007 de la Commission du 26 mars 2007 portant modalités d'application du règlement (CE) n1198/2006 du Conseil relatif au Fonds européen pour la pêche ;

- Programme opérationnel France 2007-2013 du fonds européen pour la pêche approuvé par décision de la Commission du 19 décembre 2007 CCI : 2007 FR 14 F PO 001 ;

- Arrêté du 18 décembre 2006 établissant les modalités de gestion des différents régimes d'autorisations définis par la réglementation communautaire et applicables aux navires français de pêche professionnelle immatriculés dans la Communauté européenne ;

- Arrêté du 26 décembre 2006 établissant les modalités de répartition et de gestion collective des possibilités de pêche (quotas de captures et quotas d'effort de pêche) des navires français immatriculés dans la Communauté européenne ;

- Arrêté du 10 mars 2009 relatif à la mise en œuvre d'un plan de sortie de flotte pour les navires pêchant le thon rouge à la senne en Méditerranée;

- Arrêté du 30 janvier 2009 portant création d'un permis de pêche spécial pour la pêche professionnelle du thon rouge (Thunnus thynnus) dans l'océan atlantique à l'est de la longitude 45 Ouest et en mer Méditerranée ;

- Circulaire DPMA/SDPM/C2008-9602 du 6 mars 2008 complétée par la circulaire DPMA/SDPM/C2008-9605 du 18 mars 2008 : plan pour une pêche durable et responsable – Mise en place d'une mesure d'aide en faveur des navires de pêche et des marins les plus concernés par le contexte économique depuis le 1<sup>er</sup> février 2008 (hors aide *de minimis*) ;

- Circulaire DPMA/SDPM/C2008-9613 du 23 mai 2008 rectifiée par la circulaire DPMA/SDPM/C2008-9624 du 4 août 2008 : plan pour une pêche durable et responsable – Définition des modalités du 2ème versement de l'aide mise en place en faveur des navires de pêche et des marins les plus concernés par le contexte économique depuis le 1er février 2008 (hors aide *de minimis*).

- Note de service DPMA/SDPM/N2008-9628 du 16 octobre 2008 conjointe DAM-DPMA – Instruction pour constater l'innavigabilité des navires inscrits au plan de sortie de flotte ;

**Résumé** : La présente circulaire a pour objet de préciser les modalités de mise en œuvre d'un plan de sortie de flotte, pour les navires pêchant le thon rouge à la senne en Méditerranée.

**Mots-clés** : Pêche maritime, arrêt définitif, thon rouge, senne, aides publiques, règles communautaires, FEP.

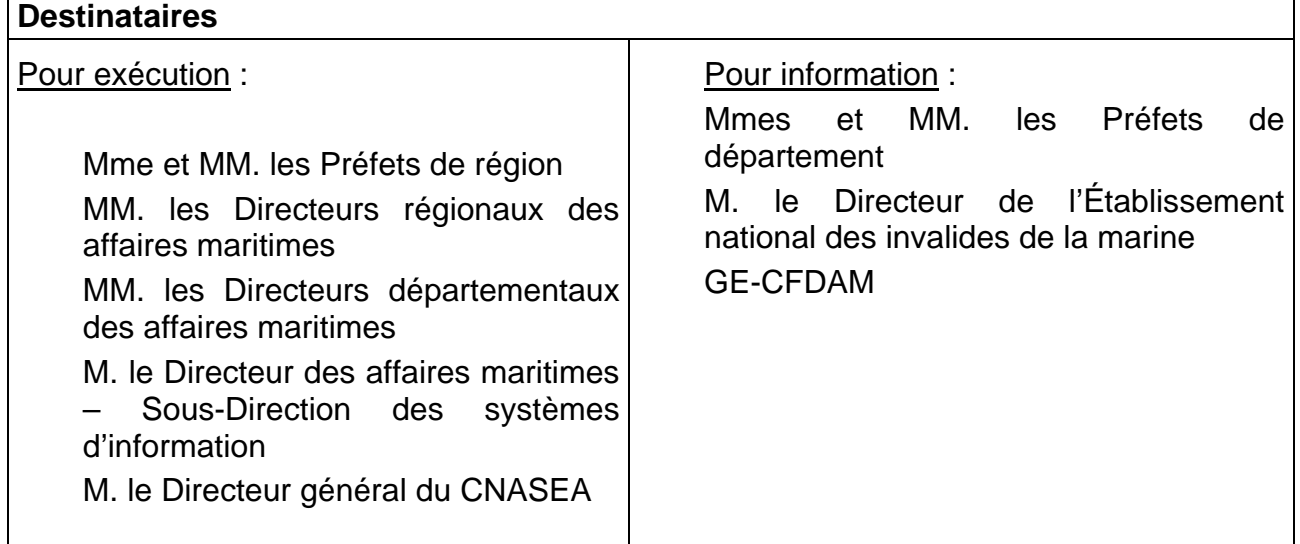

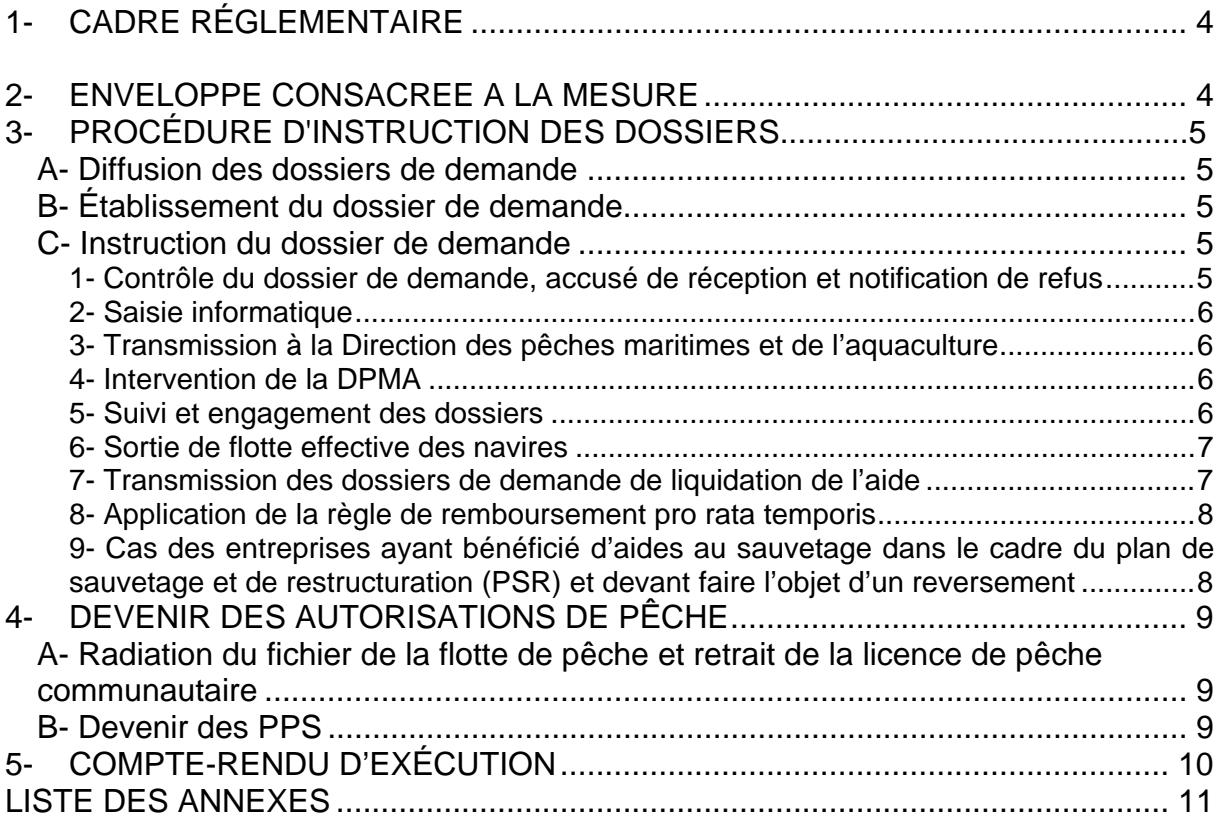

# **LISTE DES SIGLES UTILISÉS DANS LA PRESENTE CIRCULAIRE** :

- DPMA : la direction des pêches maritimes et de l'aquaculture ;
- DAM : la direction des affaires maritimes ;
- ENIM : l'établissement national des invalides de la marine ;
- CMAF : la caisse maritime d'allocations familiales ;
- SDSIM : la sous-direction des systèmes d'information maritimes de la DAM ;
- BEP : le bureau de l'économie des pêches au sein de la DPMA ;
- CNTS : le centre national de traitement des statistiques ;

- DRAM: les directions régionales des affaires maritimes visées aux articles 3 et 6-II du décret n97-156 du 19 février 1997 portant organisation des services déconcentrés des affaires maritimes ;

- DDAM : les directions départementales des affaires maritimes.

# **1- CADRE RÉGLEMENTAIRE**

Les conditions d'éligibilité, le barème d'aide, les obligations des demandeurs relatives à la mise en œuvre de ce plan de sortie de flotte en 2009 pour les navires pêchant le thon rouge à la senne en Méditerranée sont fixées par l'arrêté du 23 janvier 2009.

Par ailleurs, les règles générales du Fonds européen pour la pêche précisent que :

- le demandeur ne doit pas être – lors du dépôt de la demande, en situation de redressement ou de liquidation judiciaire ;

- en cas de perte du navire entre la décision d'octroi de la prime et l'arrêt définitif effectif, l'autorité de gestion effectue une correction financière à hauteur de l'indemnité versée par l'assurance.

Enfin, le demandeur doit être à jour de ses cotisations et contributions sociales, la sortie de flotte du navire ne devant pas risquer de faire perdre aux marins salariés les droits liés à leur activité sur ce navire par suite du non-paiement des cotisations et contributions correspondantes.

Toutefois, les propriétaires de navires au titre desquels des cotisations et contributions sociales resteraient dues, pourront être admis au bénéfice de l'aide en effectuant la cession de celle-ci à l'ENIM ou à la CMAF, en garantie des sommes dues et à devoir à ces organismes jusqu'à la date de versement de la prime.

En cas de copropriété, ces cessions devront être consenties par chacun des copropriétaires.

Parallèlement, ce plan de sortie de flotte sera accompagné de mesures sociales en faveur des marins concernés par l'arrêt définitif des navires, à savoir les Cessations Anticipées d'Activité (CAA) et les Allocations Complémentaires de Ressource (ACR) dont les modalités seront précisées par une instruction conjointe DPMA-DAM.

# **2- ENVELOPPE CONSACREE A LA MESURE**

L'enveloppe globale consacrée à la mise en œuvre de cette aide à la cessation définitive d'activité est de 775 064,47 €. Le fonds européen pour la pêche (FEP) intervient à hauteur de 20% de l'aide accordée à l'arrêt définitif de chaque navire. La part de l'Etat représente 80% de l'aide.

La part de l'Etat est imputée sur le programme 154 – Action 6 « gestion durable des pêches maritimes et de l'aquaculture » - sous action 69 « ajustement de l'effort de pêche – plan de sortie de flotte ».

Le CNASEA procède à l'engagement et au paiement de la totalité de l'aide à l'arrêt définitif (part Etat + part FEP) au bénéficiaire.

# **3- PROCEDURE D'INSTRUCTION DES DOSSIERS**

L'instruction des demandes est effectuée par la DDAM du lieu d'armement du navire. La décision d'attribution de l'aide à l'arrêt définitif est de la compétence du préfet de région.

# **A- Diffusion des dossiers de demande**

Dès réception de la présente circulaire, vous informerez les armateurs, par les voies que vous jugerez les plus appropriées, que les formulaires de demande d'aide sont disponibles dans les DDAM.

Celles-ci assurent la diffusion de ces imprimés qui sont complétés au préalable, en haut à droite, du timbre et de l'adresse de la Direction départementale des affaires maritimes.

La demande de sortie de flotte est adressée à la DDAM du lieu d'armement du navire, qui en informe immédiatement la DDAM d'immatriculation si celle-ci est distincte.

La date limite de réception du dossier dans les DDAM est fixée au **20 mars 2009**.

# **B- Établissement du dossier de demande**

Le dossier de demande d'aide à l'arrêt définitif comprend :

- Le formulaire de demande joint en annexe 3 de la présente circulaire.

- Une attestation de l'Agent comptable de l'ENIM relative à la situation du demandeur au regard du paiement des charges sociales dues à l'établissement et éventuellement de la décision de l'ENIM de remise gracieuse d'une partie ou de la totalité des intérêts moratoires dans le cas d'armements lourdement endettés.

- L'acte de cession de l'aide à l'ENIM, en garantie des sommes qui lui seront dues jusqu'à la date de versement de la prime dans le cas où cette attestation ferait apparaître l'existence d'une dette.

- Une attestation de la CMAF relative à la situation du demandeur au regard du paiement des contributions sociales dues à la caisse.

- L'acte de cession de l'aide à la CMAF, en garantie des sommes qui lui seront dues jusqu'à la date de versement de la prime dans le cas où cette attestation ferait apparaître l'existence d'une dette.

- Une déclaration de l'ensemble des garanties de créances que détiennent des tiers sur le navire proposé à la sortie de flotte ainsi que des cessions de créances signées par le propriétaire du navire.

# **C- Instruction du dossier de demande**

# **1- Contrôle du dossier de demande, accusé de réception et notification de refus**

A leur réception par les DDAM, toutes les demandes font l'objet d'un contrôle systématique.

Les services de la DDAM vérifient que le navire objet de la demande respecte les conditions fixées par l'arrêté du 10 mars 2009 et par la présente circulaire - et que ce navire figure dans le fichier flotte communautaire, déclaré par les autorités françaises via la SDSIM, comme navire actif au 1er juillet 2008. Si le navire est enregistré comme exclu de la flotte au 1er juillet 2008, l'armateur ne peut prétendre à l'aide à l'arrêt définitif.

Les dossiers incomplets sont immédiatement retournés au demandeur en l'invitant à procéder aux compléments ou aux rectifications nécessaires dans les meilleurs délais.

Les demandes sont datées et enregistrées, dans l'ordre chronologique d'arrivée.

Le dossier fait alors l'objet d'un accusé de réception conformément au manuel de procédures.

Les demandes non éligibles sont répertoriées par les DDAM en indiquant pour chacune d'entre elles le nom et les caractéristiques du navire et la raison de leur non-éligibilité. La liste en sera communiquée à la DRAM.

Dans le cas où le dossier de candidature ne pourrait être retenu, le Directeur départemental adresse au demandeur une notification de refus d'aide à l'arrêt définitif.

Les dossiers sont alors transmis à la DRAM.

## **2- Saisie informatique par la DRAM**

Tout dossier ayant fait l'objet d'un accusé de réception est immédiatement enregistré dans l'application informatique de gestion des navires professionnels de la DAM/SDSI via la procédure « aides au retrait » (transaction « P » - cf. note CAAM n2001100-NB/ml du 27 novembre 2000).

Le dossier doit en outre être saisi sous le logiciel PRESAGE ; aucun engagement et aucun paiement ne pourra être réalisé si cette saisie n'est pas effectuée. Vous veillerez à enregistrer les valeurs correspondant à la pêcherie dans les indicateurs régionaux. Cette mention est essentielle car elle permet de faire des extractions, directement dans PRESAGE, des dossiers déposés, engagés et payés

# **3- Transmission à la Direction des pêches maritimes et de l'aquaculture**

**Le 20 mars 2009 au plus tard**, les DRAM adresseront à la DPMA (BEP) par fax et par courrier électronique (bep.dpma@agriculture.gouv.fr) l'état récapitulatif des dossiers déposés et éligibles, en attente de décision et d'engagement (tableau de l'annexe 2). Ce tableau peut être extrait directement de PRESAGE et complété pour la mention du PSR.

### **4- Intervention de la DPMA**

La DPMA établit la liste des demandes retenues, en fonction du niveau de dépendance du navire ou de l'entreprise à la pêcherie en fonction des données déclaratives détenues par l'administration.

Les navires dont la cessation d'activité a été conseillée par la CRAA sont prioritaires. Cette liste est publiée dans une note de service.

La DPMA transmet au CNASEA l'état global des prévisions de consommations des crédits, ventilé par DRAM.

La DPMA donne instruction aux DRAM de procéder aux demandes d'engagement comptable (formulaires DE 1455 du manuel de procédure) auprès des DR-CNASEA pour les dossiers, ou à la mise en liste d'attente des dossiers non retenus.

### **5- Suivi et engagement des dossiers**

Les DRAM transmettent aux DR CNASEA la copie des dossiers de demande retenus, conformément à la liste qui leur a été retournée par la DPMA, accompagnés de la fiche de proposition d'engagement comptable, et du RIB du bénéficiaire.

Après acceptation de la proposition d'engagement comptable par la DR CNASEA, l'aide (Etat+FEP) à la sortie de flotte fait l'objet d'une décision d'attribution signée du Préfet de région ou du Directeur régional des affaires maritimes par délégation. La DRAM transmet la décision administrative d'octroi de l'aide au bénéficiaire. Une copie de cette décision est transmise à la DR CNASEA, à l'agent comptable de l'ENIM, à la CMAF, ainsi qu'à la DDAM concernée

La DRAM concernée procède à la saisie de complément dans le fichier ouvert à la SDSI suivant la note CAAM N1936/93 du 14 décembre 1993 ainsi que dans PRESAGE.

La note de service de la DPMA ayant servi à la validation de la liste des navires sera la référence dans PRESAGE de la date de la commission de programmation.

# **6- Sortie de flotte effective des navires**

Le bénéficiaire pourra procéder à la sortie de flotte effective de son navire (destruction) dès qu'il aura reçu la décision administrative d'octroi de l'aide du Préfet de région (convention ou arrêté). Il appartiendra au service instructeur de veiller à la communication de cette instruction auprès des intéressés.

Les modalités de constatation de l'innavigabilité des navires sont fixées par la note de service conjointe DAM-DPMA du 16 octobre 2008.

Par ailleurs, le bénéficiaire dispose d'un délai de 3 mois maximum pour adresser à la DDAM l'attestation de destruction ou d'innavigabilité du navire, à compter de la date de la décision d'octroi de l'aide du Préfet de région.

Conformément à l'article 4 de l'arrêté du 23 janvier 2009, ce délai peut être prorogé d'un mois maximum par le Préfet de région.

Le Directeur départemental des affaires maritimes, au vu de l'attestation de sortie de flotte sus mentionnée, procède à la radiation du navire primé du fichier communautaire de la flotte de pêche et établit le certificat de service fait FEP qu'il transmet à la DRAM.

# **7- Transmission des dossiers de demande de liquidation de l'aide**

# **1) Le DDAM transmet à la DRAM chargée de l'attribution de l'aide les dossiers dont réception a été accusée.**

Il joint à cette transmission :

- La copie d'écran de la fiche navire.

- La copie d'écran de l'enregistrement d'une aide au retrait

- La copie de la licence de pêche ou du PPS dont le demandeur est détenteur.

- Une attestation de l'agent comptable de l'ENIM faisant apparaître le montant des cotisations, contributions et taxes dues à l'ENIM par le bénéficiaire et contresignée par lui, prenant en compte les dernières périodes d'activité taxables du navire radié.

- Une attestation de la CMAF faisant apparaître le montant des cotisations, contributions et taxes dues à la CMAF par le bénéficiaire et contresignée par lui, prenant en compte les dernières périodes d'activité taxables du navire radié.

- L'avis de radiation.

- L'état récapitulatif des sorties de flotte dans le département selon le modèle joint en annexe 2.

Après édition du certificat de service fait depuis PRESAGE, la DRAM transmet à la DR CNASEA le dossier de liquidation dûment signé, afin qu'il puisse être procédé au versement des subventions État et FEP.

Il transmet également à l'agent comptable de l'ENIM et à la CMAF les actes de cession de l'aide concernant les dossiers en question.

# **2) Procédure de liquidation et de paiement**

Après réalisation du contrôle de service fait dans PRESAGE, la DRAM transmet à la DR CNASEA le certificat de service fait (CSF) et le dossier de liquidation dûment signés, afin qu'il puisse être procédé au versement des subventions État et FEP.

La liquidation et le paiement des dossiers sont effectués par les DR CNASEA tant pour l'aide d'État que pour l'aide FEP.

Les dossiers de liquidation de l'aide de l'État et celui de l'aide du FEP sont composés de façon identique :

- Décision attributive de subvention des aides nationales et du FEP ;

- Avis de radiation du navire du fichier de la flotte de pêche française ;

- Attestation de l'agent comptable de l'ENIM faisant apparaître le montant des contributions, cotisations et taxes dues à l'ENIM pas le bénéficiaire et contresignée par lui, prenant en compte les dernières périodes d'activité taxables du navire radié ;

- Attestation de la CMAF faisant apparaître le montant des contributions, cotisations et taxes dues à la CMAF par le bénéficiaire et contresignée par lui, prenant en compte les dernières périodes d'activité taxables du navire radié ;

- Certificat de service fait.

- Acte de francisation du navire
- Relevé d'Identité Bancaire ou Postal du demandeur.

Vous utiliserez pour la notification de la décision d'attribution le modèle DE 1630 modifié du manuel de procédure FEP.

# **8- Application de la règle de remboursement pro rata temporis**

Conformément à l'article 10 du règlement (CE) n2792/1999 modifié, les règles de remboursement *pro rata temporis* des aides publiques (Communautaire, Etat, collectivité territoriale ou autre personne morale de droit public) sont applicables pour les navires qui seraient radiés du fichier flotte dans un délai inférieur ou égal à 5 ans après l'attribution de l'aide, s'il s'agit d'une aide à la modernisation, et inférieur ou égal à 10 ans après l'attribution de l'aide s'il s'agit d'une aide à la construction.

Une vérification de l'existence ou non de l'attribution d'une aide publique à la modernisation ou la construction dans les 5 ou 10 ans précédant la demande de sortie de flotte doit être systématiquement effectuée par le service instructeur lors de l'instruction de chaque dossier par rapprochement avec le fichier INFOSYS national transmis aux DRAM par la DPMA.

Les DRAM fourniront trimestriellement à la DPMA un bilan des reversements ou ajustements *pro rata temporis* effectués.

# **9- Cas des entreprises ayant bénéficié d'aides au sauvetage dans le cadre du plan de sauvetage et de restructuration (PSR) et devant faire l'objet d'un reversement**

### **1) nature des aides à rembourser.**

Sont considérées comme des aides versées dans le cadre du plan de sauvetage et de restructuration et devant faire l'objet d'un remboursement les aides versées dans le cadre des circulaires visées ci-dessous.

**- Circulaire DPMA/SDPM/C2008-9602 du 6 mars 2008 complétée par la circulaire DPMA/SDPM/C2008-9605 du 18 mars 2008** : plan pour une pêche durable et responsable – Mise en place d'une mesure d'aide en faveur des navires de pêche et des marins les plus concernés par le contexte économique depuis le 1er février 2008 (hors aide *de minimis*) ;

**- Circulaire DPMA/SDPM/C2008-9613 du 23 mai 2008 rectifiée par la circulaire DPMA/SDPM/C2008-9624 du 4 août 2008** : plan pour une pêche durable et responsable – Définition des modalités du 2ème versement de l'aide mise en place en faveur des navires de pêche et des marins les plus concernés par le contexte économique depuis le 1<sup>er</sup> février 2008 (hors aide *de minimis*).

# **2) Modalités de calcul du montant des aides à rembourser.**

- Les délégations régionales du Cnasea tiennent à disposition des services des affaires maritimes les montants des aides concernées par les circulaires susvisées payées par le Cnasea et les dates de paiement de ces aides. Cette liste servira de base aux DRAM lors de l'établissement des décisions de recouvrement.
- Les services des affaires maritimes établissent, en fonction du navire faisant l'objet d'une aide à la cessation définitive d'activité, une décision de recouvrement par type d'aide au sauvetage versée, visée par le préfet (ou le DRAM par délégation). Ces décisions

doivent être notifiées au bénéficiaire. Cette décision est rédigée conformément au modèle figurant en annexe 4.

- Une copie de la (ou des) décision(s) de recouvrement doit être transmise, par le service instructeur, à la délégation régionale du Cnasea en même temps que le certificat de service fait et le certificat pour paiement relatifs à l'aide à la cessation définitif d'activité (PSF).
- Lorsque le bénéficiaire de l'aide versée par le Cnasea, dans le cadre du PSR, est le même que celui de l'aide à la sortie de flotte, la délégation régionale du Cnasea émet un ordre de reversement préalablement à la mise en paiement. Si le montant des oppositions reçues par le Cnasea le permet, le reversement se fera en totalité par compensation sur la part Etat de l'aide PSF. Si le montant des aides au sauvetage à reverser excède celui du PSF (oppositions déduites), la différence devra être remboursée par le bénéficiaire. **Cette modalité de remboursement doit être** 
	- **clairement spécifiée dans l'ordre de reversement cité ci dessus.**
- Si les aides perçues dans le cadre du PSR au titre du navire sortant de flotte, l'ont été par un autre bénéficiaire que celui de l'aide du PSF, un ordre de reversement, au nom du bénéficiaire de l'aide PSR, est émis sans compensation sur la partie Etat de l'aide à la sortie de flotte.
- Si le bénéficiaire de l'aide à la sortie de flotte est un armement qui détient d'autres navires, qui mettent en œuvre une phase de restructuration, le service instructeur doit déterminer si le montant des aides à rembourser doit être prélevé sur l'aide à la sortie de flotte ou sur l'aide à la restructuration.

### **3) Informations du bénéficiaire.**

Les services des affaires maritimes informent le bénéficiaire de l'aide concernée (conformément au modèle de l'annexe 5) du reversement à venir.

Le cas échéant, le courrier précisera aux bénéficiaires de l'aide à la cessation définitive d'activité que le remboursement des aides versées en 2008 par le CNASEA dans le cadre du PSR pourra être effectué sur la part Etat de l'aide du PSF, déduction faite des éventuelles oppositions ou ordres de reversement pré-existants.

#### **4) Transmission d'informations.**

Le Cnasea et les services des affaires maritimes (pour les paiements réalisés par les trésoreries générales) transmettront un bilan des aides remboursées tous les quinze jours à l'adresse bep.dpma@agriculture.gouv.fr selon le modèle figurant en annexe 6.

# **4- DEVENIR DES AUTORISATIONS DE PÊCHE**

### **A- Radiation du fichier de la flotte de pêche et retrait de la licence de pêche communautaire**

Les capacités (jauge et puissance) des navires radiés au titre du présent plan de sortie de flotte ne donneront aucun droit à l'obtention d'une autorisation pour une construction ou pour une modernisation de navire avec augmentation de capacités.

Les capacités (jauge et puissance) des navires radiés au titre du présent plan de sortie de flotte sont déduites du fichier flotte communautaire.

#### **B- Devenir des PPS**

Les modalités de retrait des permis de pêche sont fixées à l'article 5 de l'arrêté du 23 janvier 2009 modifié.

## **C- Devenir des antériorités de capture**

Conformément aux dispositions de l'arrêté du 26 décembre 2006 établissant les modalités de Répartition et de gestion collective des possibilités de pêche des navires français immatriculés dans la Communauté européenne :

- la part relative annuelle des producteurs qui poursuivent leur activité n'est pas modifiée par la sortie d'un ou plusieurs de leurs navires au titre de l'arrêté du 23 janvier 2009 modifié;

- les antériorités des navires mises en réserve du fait de la sortie de flotte d'un navire au titre de l'arrêté du 23 janvier 2009 modifié, dont l'armateur cesse son activité de pêche professionnelle, sont affectées aux navires éligibles visés à l'article 2 de cet arrêté.

# **5- COMPTE-RENDU D'EXÉCUTION**

Le CNASEA rend compte à la DPMA, de manière hebdomadaire, du niveau d'exécution financière du plan de sortie de flotte par région, et transmet un état récapitulatif des aides nationales et du FEP au format du tableau de l'annexe 4 du règlement (CE) n498/2007 pour la fin de chaque trimestre.

> Le contrôleur budgétaire et comptable ministériel

Pour le Ministre de l'agriculture et de la pêche et par délégation : la directrice des pêches maritimes et de l'aquaculture

Philippe DIDIER Sylvie ALEXANDRE

# **LISTE DES ANNEXES**

#### **Annexe 1 : barème applicable (annexe de l'arrêté du 23 janvier 2009)**

**Annexe 2 : état récapitulatif des dossiers déposés et éligibles par région** 

**Annexe 3 : dossier de demande et documents de procédure** 

- **dossier de demande**
- **modèle de convention de mandat**
- **cession de créances ENIM**
- **liste des pièces à fournir**

**Annexe 4 : décision de recouvrement d'une aide perçue au titre du plan de sauvetage et de restructuration** 

- **Annexe 5 : notification au bénéficiaire**
- **Annexe 6 : bilan des aides remboursées**
- **Annexe 7 : Modèle d'engagement comptable**

# **ANNEXE 1** : **BARÈME APPLICABLE**

#### Barème de calcul de l'aide

L'aide sera calculée en fonction de la jauge du navire.

- Une décôte en fonction de l'âge sera appliquée en fonction de l'âge du navire :
	- Navires de 0 à 15 ans : barème du tableau 1 ;
	- Navires de 16 à 29 ans : barème du tableau 1 diminué de 1,5% par année au-dessus de 15 ans ;
	- Navires de 30 ans ou plus : barème du tableau 1 diminué de 22,5%.

Une aide forfaitaire complémentaire, d'un montant progressif lié au tonnage des navires en UMS (GT) conformément au tableau 2, est ajoutée au montant de l'aide du navire, après calcul de l'aide avec décote.

L'âge d'un navire d'un navire est un nombre entier défini comme la différence entre l'année de la décision d'octroi de la prime à la sortie de flotte et l'année d'entrée en service du navire au sens du Règlement (CEE n 2930/86.

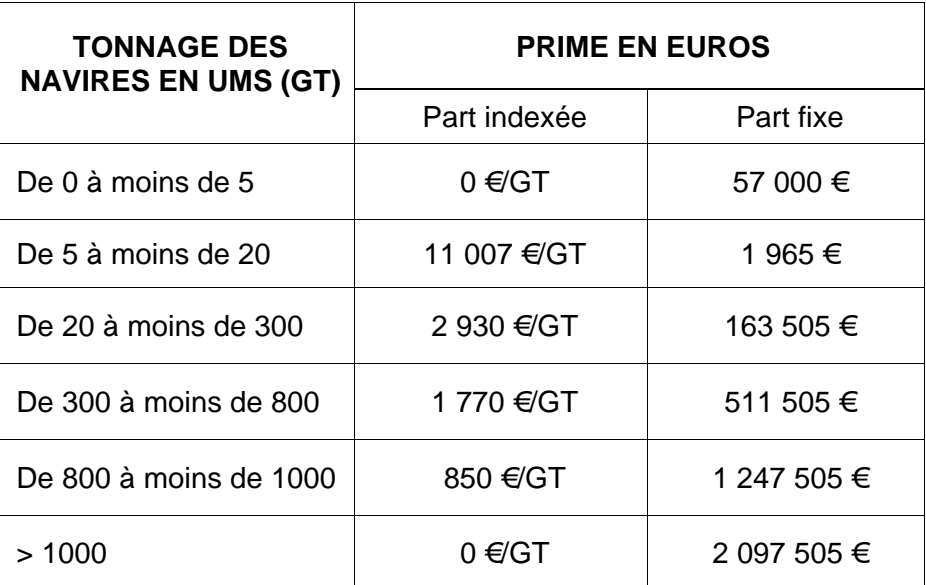

#### **Tableau n 1 : aide en fonction de la jauge**

#### **Tableau n 2 : aide forfaitaire complémentaire**

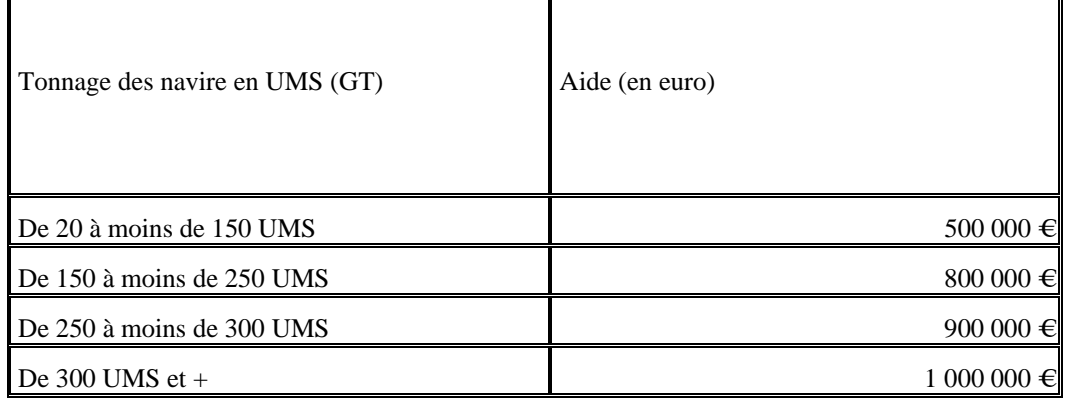

# **ANNEXE 2 ÉTAT RÉCAPITULATIF DES DOSSIERS DÉPOSÉS ET ÉLIGIBLES PAR REGION (à adresser au plus tard le 5 mars 2009 à la DPMA –** bep.dpma@agriculture.gouv.fr **)**

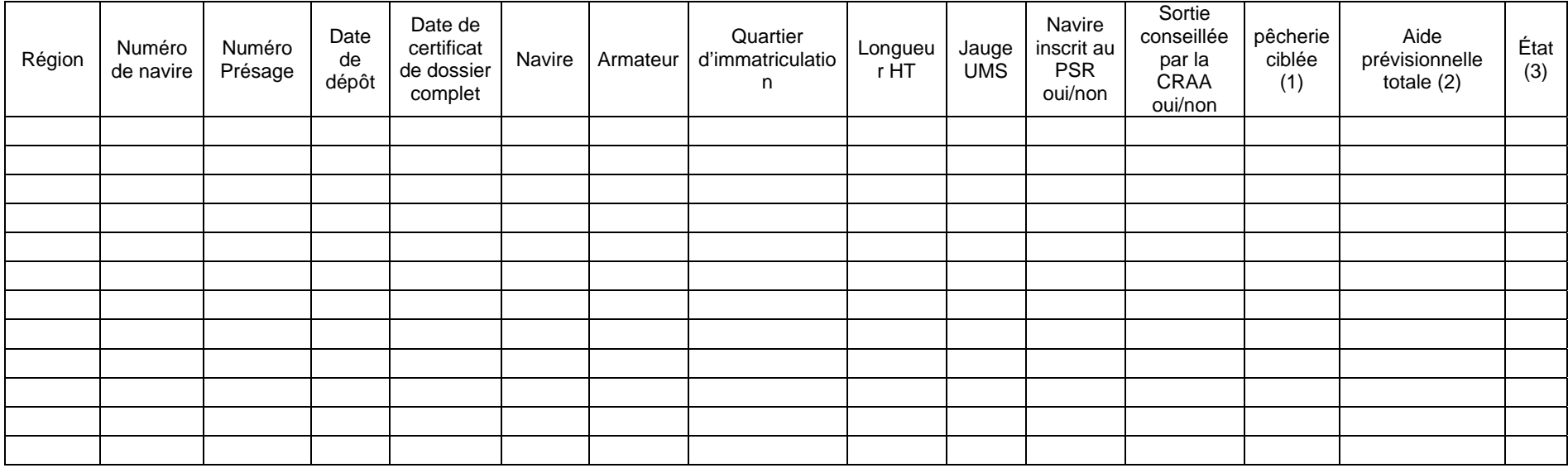

(1) : TR – thon rouge senneurs de Méditerranée

 $(2)$ : État + FEP ;

(3) : Dossier déposé (D) proposé pré comité (P) Proposé Comité (C) Programmé (O) Ajourné (A) refusé (N) Abandonné déprogrammé (N).

# **ANNEXE 3 – DOSSIER DE DEMANDE**

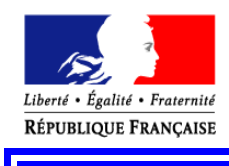

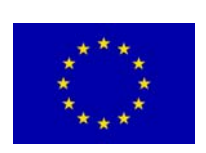

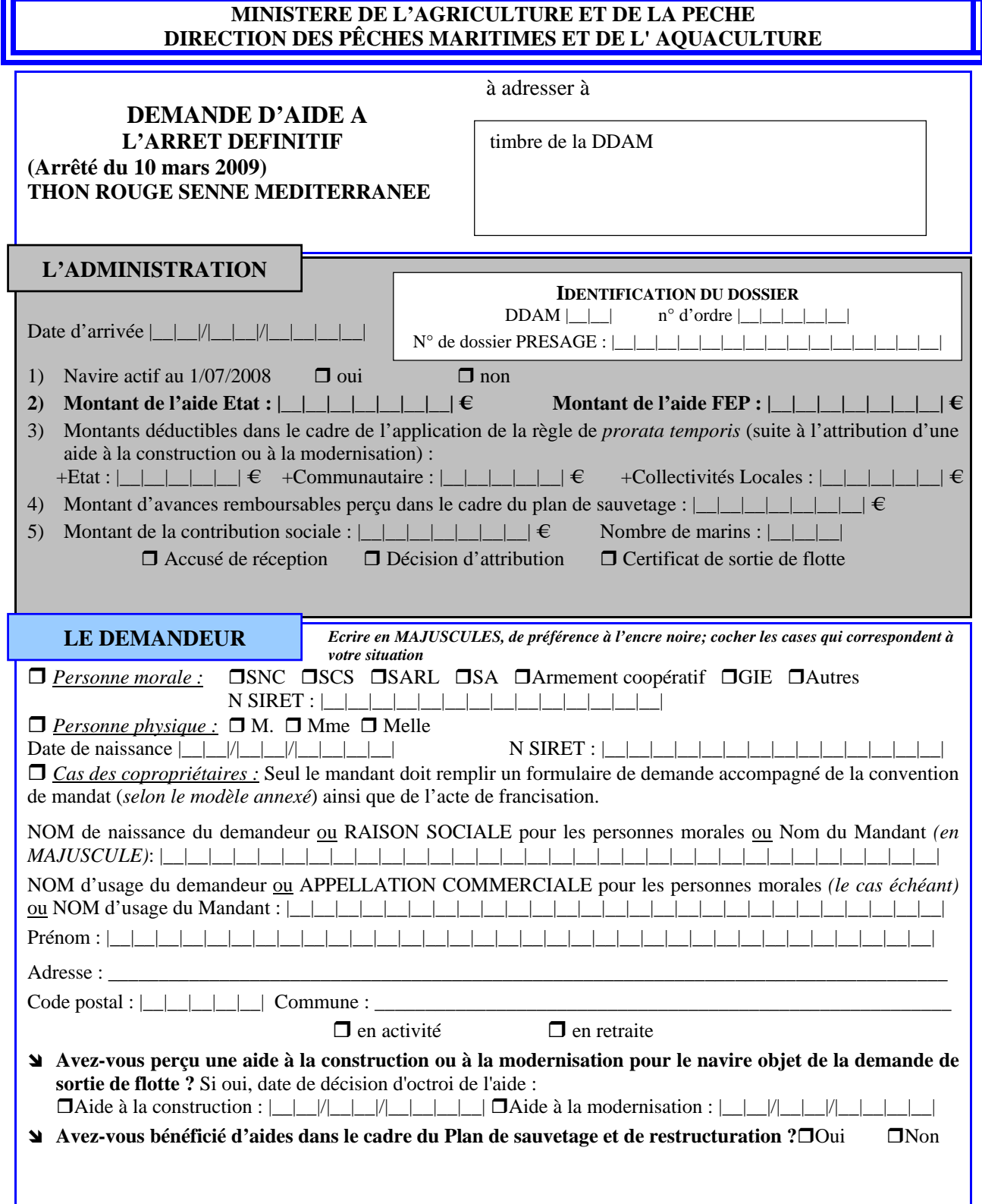

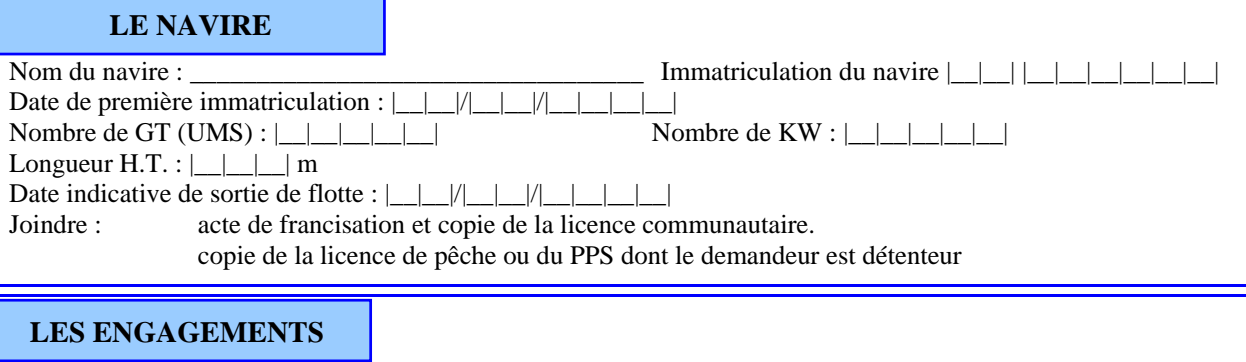

#### **Je m'engage :**

- à ne pas retirer ma demande après son dépôt ;
- à démolir mon navire et à faire parvenir l'attestation de sortie de flotte à la Direction Départementale des Affaires Maritimes, du dépôt de la demande, avant le : |\_\_|\_\_|/|\_\_|\_\_|/|\_\_|\_\_|\_\_|\_\_|
- à contribuer au financement du fonds social de solidarité instauré en faveur des marins salariés dont l'emploi a été supprimé suite à une sortie de flotte. (Cette contribution est fixée à 3900 euros par salarié embarqué dans les conditions prévues par les circulaires DAM relatives aux dispositions sociales du plan de sortie de flotte. Cette contribution ne peut être prélevée sur le montant de l'aide en raison de la réglementation communautaire et nationale relative à la comptabilité publique et donc doit faire l'objet d'un versement distinct.)
- à acquitter régulièrement les charges sociales liées à l'activité du navire jusqu'à l'arrêt définitif de celuici.
- à rembourser *prorata temporis* les aides à la construction ou à la modernisation remontant à moins de 5 ans (modernisation) ou 10 ans (construction)
- à rembourser les aides dues dans le cadre du Plan de sauvetage et de restructuration

**J'atteste sur l'honneur ne pas être en situation de liquidation judiciaire.** Je prends note qu'aucune aide ne peut être versée à une entreprise en liquidation judiciaire.

**J'atteste sur l'honneur que les renseignements fournis à l'appui de la présente demande sont sincères et véritables** (Art.22.II de la loi 68-90 du 31.07.68 : "quiconque aura fourni sciemment des renseignements inexacts ou incomplets dans la déclaration exigée en vue d'obtenir de l'Etat ... un paiement ou avantage quelconque indu sera puni d'un emprisonnement et d'un taux d'amende")

et j'autorise Monsieur le Directeur Départemental des Affaires Maritimes

de ……………………………………… à vérifier leur exactitude auprès du ou des organismes compétents.

**Je reconnais être informé** que la radiation de la francisation d'un navire de pêche, par le chef du bureau des douanes, est subordonnée à la mainlevée préalable des hypothèques dont le navire est éventuellement grevé (cf article 251 du Code des Douanes) est que donc, avant de faire procéder à la destruction de mon navire, il est indispensable que les hypothèques qui, éventuellement le grèvent aient été levées et que dans le cas contraire, je m'expose à un refus du chef du bureau des douanes de me délivrer un certificat de radiation de la francisation, nécessaire pour bénéficier de l'aide et ce, même si mon navire a effectivement été détruit.

**Je reconnais être informé** qu'en cas de fausse déclaration ou de non respect de mes engagements, l'aide sera annulée et je m'engage à rembourser les sommes perçues, assorties des intérêts au taux légal.

Fait à : le

Signature du demandeur

#### **SITUATION DU DEMANDEUR A L'EGARD DU REGIME SOCIAL DES GENS DE MER**

• **Joindre l'attestation de l'ENIM** (à réclamer à l'Agent Comptable de l'ENIM Bureau du recouvrement – arsenal de la Marine BP 125 – 35407 Saint-Malo CEDEX

1

• Dans le cas où cette attestation ferait apparaître une dette à l'égard de l'ENIM, joindre Acte de cession en 2 exemplaires (selon modèle joint).

#### **SITUATION DU DEMANDEUR A L'EGARD DE LA CMAF**

#### • **Joindre attestation de la CMAF**

• Dans le cas où cette attestation ferait apparaître une dette à l'égard de la CMAF, joindre Acte de cession en 2 exemplaires (selon modèle joint).

#### **MODE DE PAIEMENT**

# **BANCAIRE POSTAL**

N |\_\_|\_\_|\_\_|\_\_|\_\_| |\_\_|\_\_|\_\_|\_\_|\_\_| |\_\_|\_\_|\_\_|\_\_|\_\_|\_\_|\_\_|\_\_|\_\_|\_\_|\_\_| |\_\_|\_\_| (joindre un Relevé d'Identité)

#### *CONVENTION DE MANDAT*

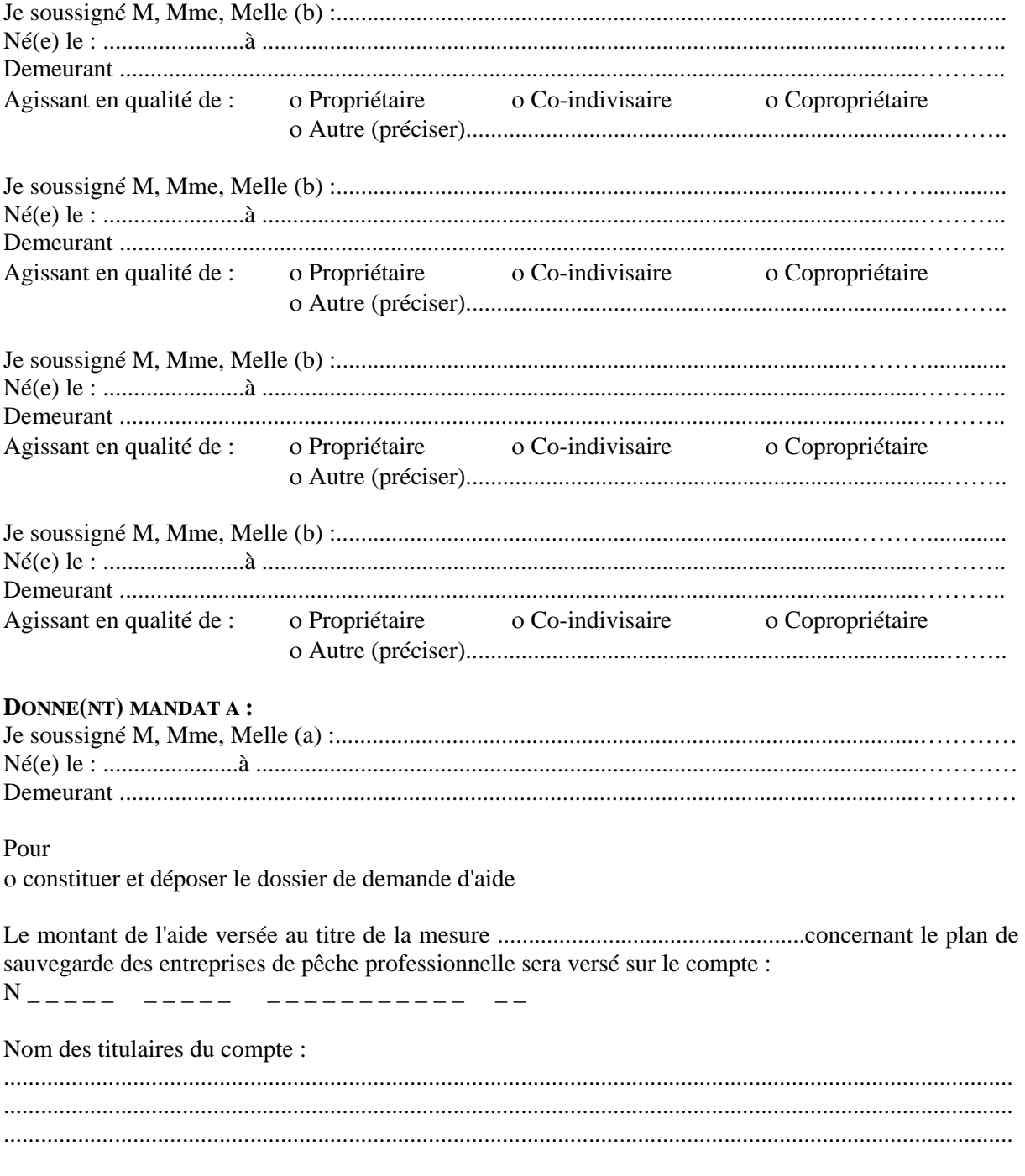

*En cas de résiliation par l'une ou l'autre des parties du présent mandat, celui-ci devra être notifié par lettre recommandée avec accusé de réception à l'Agent Comptable du Cnasea, 2 rue du Maupas, 87040 Limoges Cedex et prendra effet huit jours après a date de réception de la résiliation* 

Je (nous) demeure(rons) responsable(s) de l'ensemble des engagements relatifs à l'aide précisée cidessus notamment du remboursement des sommes indûment perçues.

Signature du mandant(a) Signature des mandataires (b) A faire précéder de la mention A faire précéder de la mention

"lu et approuvé, bon pour pouvoir" "lu et approuvé, bon pour pouvoir"

# **CESSION DE CREANCE**

Les soussignés

1) (Nom, Prénom, Adresse, n SIRET)

d'une part, ci-après dénommé le cédant,

*2*) L'Etablissement National des Invalides de la Marine, en la personne de son Agent Comptable, ayant son siège au *: bureau du recouvrement – arsenal de la Marine – BP 125 - 35 407 Saint-Malo CEDEX,* 

d'autre part, ci-après dénommé le cessionnaire, ont convenu ce qui suit :

En application des articles 1689 et suivants du Code Civil, le cédant cède au cessionnaire qui accepte, les aides financières qui lui seront attribuées par l'État et le FEP au titre de l'arrêt définitif de son navire……………….…………immatriculé……………………....….et qui seront versées par le Cnasea dans le cadre du plan de sortie de flotte mis en place par la circulaire du ministre de l'agriculture et de la pêche en date du…………………..à concurrence du montant des cotisations et contributions sociales dont il sera redevable à l'égard de l'E.N.I.M. en principal, intérêts et frais, à la date du versement de ces aides, tel que ce montant ressort de l'attestation établie par le cessionnaire et contresignée par le cédant. A titre provisoire, ce montant est arrêté à la somme de ………………….€.

**Dans le cas où le montant des aides cédées ne couvrirait pas le montant total des sommes dues telles qu'il résultera de cette attestation, le cédant s'engage à en régler le surplus directement au cessionnaire.** 

La présente cession sera signifiée au (comptable assignataire)……………………………à la diligence du cessionnaire.

Le cédant certifie que ces aides n'ont fait l'objet d'aucune cession de sa part.

Fait en double exemplaire à (lieu) le met de la contre la contraste de la contraste de la contraste de la contr

Signature du Cessionnaire **Signature Signature du Cédant** (à faire précéder de la mention manuscrite « Bon pour transport - cession de créance »)

Paris, le

Pour le Trésorier Payeur Général, Agent Comptable de l'E.N.I.M., le chef du bureau recouvrement

Le Directeur des affaires maritimes de……………………………….atteste que M…………………………..a sollicité l'aide prévue pour l'arrêt définitif de son navire de pêche……………………………………..et que le dossier qu'il a déposé à cette fin satisfait aux conditions d'octroi de cette aide à laquelle il a été reconnu éligible. Il certifie matériellement la signature du cédant.

Fait à le communité de la commune de la commune de la commune de la commune de la commune de la commune de la

# **CAISSE MARITIME D'ALLOCATIONS FAMILIALES**

14 bis, rue de Villeneuve - BP 518 – 17022 LA ROCHELLE CEDEX 1 Tél. : 05 46 41 21 11 – Télécopie : 05 46 41 02 01

# **CESSION DE CREANCE**

Je soussigné,

Demeurant,

Propriétaire du navire : Immatriculé à sous le n

Compte cotisant N **172** 

Cède et délègue les sommes que je percevrai au titre de la prime instituée par le Plan de Sortie de Flotte pour l'année 2006 (Aides financières nationales et communautaires) et assignée payable sur la caisse de Monsieur L'Agent Comptable du CNASEA,

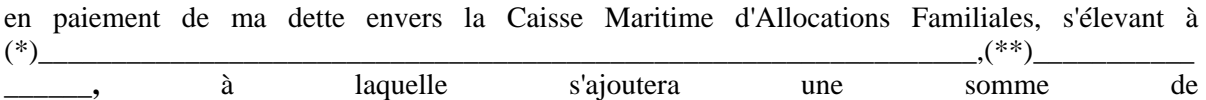

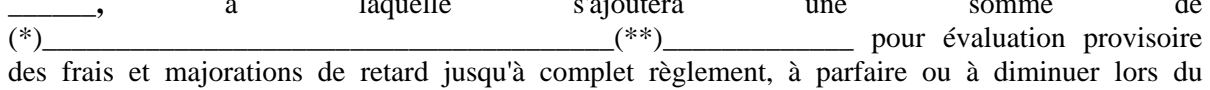

règlement définitif.

En conséquence, j'autorise Monsieur L'Agent Comptable du CNASEA à reverser au profit de Monsieur l'Agent Comptable de la **C.M.A.F.** les sommes à lui revenir. **(compte ouvert à la BANQUE TARNAUD : IBAN : FR76 1055 8045 2010 1776 0020 057)** 

Déclarant que la présente cession et délégation est faite en conformité des dispositions des articles 1689 et suivants du Code Civil.

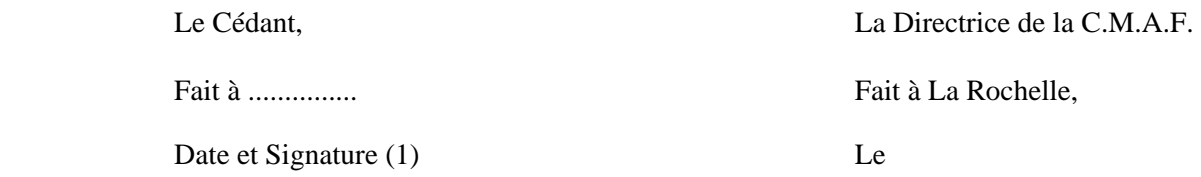

NOM Prénom Dominique PERRAULT

(\*) Somme à inscrire en lettres

(\*\*) Somme à inscrire en chiffres

(1) **Faire précéder la signature de la mention manuscrite "Bon pour transport - cession de créance"**

# **Liste des pièces à joindre au dossier PSF**

Les pièces devant être présentes (au minimum) dans le dossier sont les suivantes :

#### - **Imprimé de demande d'aide daté et signé**

Existence de date butoir pour déposer les dossier (21/12/07 général, 29/07/08 anchois et 30/03/08 thon)/ **Vérification de la validité de la créance** 

#### - **Acte de francisation**

*Permet de vérifier que le demandeur est le propriétaire du navire* 

#### - **Attestation de l'ENIM**

Vérification que le demandeur est à jour de ses cotisations. L'attestation doit être signée par l'organisme émetteur

### - **Attestation de la CMAF**

Vérification que le demandeur est à jour de ses cotisations. L'attestation doit être signée par l'organisme émetteur

#### - **Copie écran de la fiche navire (ASTERIE)**

Vérification des références du navire, nature de pêche et tonnage : Vérification de l'exactitude des calculs

#### - **Fiche d'engagement comptable**

*Vérification des montants engagées par rapport à l'EJ et imputation budgétaire* 

#### Décision juridique : convention (si > 23 000€)

Loi n 2000-321 du 12/04/2000 art 10 : « L'autorité administrative qui attribue une subvention doit, lorsque cette subvention dépasse un seuil défini par décret, conclure une convention avec l'organisme de droit privé qui en bénéficie, définissant l'objet, le montant et les conditions d'utilisation de la subvention attribuée »

Décret 2001-495 du 06/06/2001 : « L'obligation de conclure une convention s'applique aux subventions dont le montant annuel dépasse la somme de 23 000€

#### - **Certificat de radiation établi par les douanes Permet de vérifier qu'il n'y avait pas d'hypothèque**

- **Certificat de service fait** 

*Permet de justifier que la navire à été détruit* 

- **Certificat de paiement** 

#### - **RIB ou RIP**

*Rôle de caissier du comptable : Vérification du caractère libératoire du paiement* 

#### - **Mandat dans le cas d'une copropriété**

En cas de copropriété le dossier est déposé par le mandant à qui les autres copropriétaires ont donné mandat .le mandat doit donc être joint : Vérification de la légalité du créancier

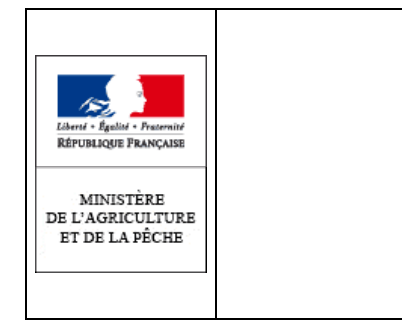

# **ANNEXE 4**

# **Décision de recouvrement**

# **d'une aide\* perçue au titre du plan de sauvetage et restructuration**

Vu la décision d'octroi du : **\_ \_ /\_ \_ / \_ \_ \_ \_** relative à l'aide ………………………………………………………… pour le dossier N: |\_\_|\_\_|\_\_|\_\_|\_\_| |\_\_|\_\_| |\_\_|\_\_|\_\_| |\_\_|\_\_| |\_\_|\_\_|\_\_|\_\_|

Le Directeur Régional des Affaires Maritimes de \_\_\_\_\_\_\_\_\_\_\_\_\_\_\_\_\_\_\_\_\_\_\_\_\_\_\_\_\_\_\_\_

# **DECIDE**

### **ARTICLE 1er**

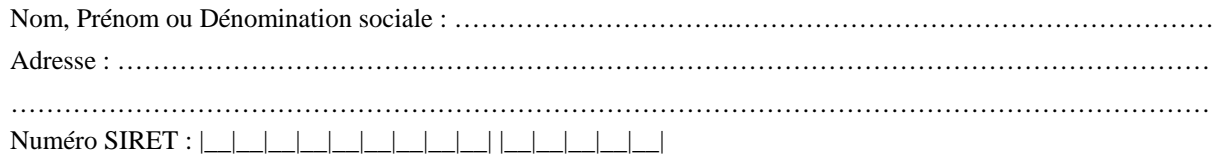

#### **ARTICLE 2**

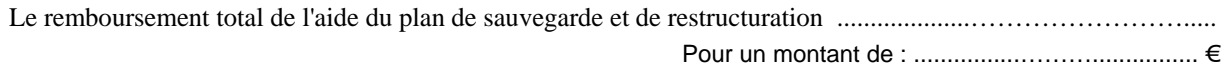

### **ARTICLE 3**

L'Agent Comptable du Cnasea est chargé du recouvrement des sommes qu'il a versées.

#### **ARTICLE 4**

Le recouvrement s'effectuera, soit par paiement direct, soit par compensation sur l'aide à l'arrêt définitif, selon les modalités définies au paragraphe C – 10 de la circulaire du DATE d'application du plan de sortie de flotte 2009 pour les navires figurant dans les navires pêchant le thon rouge à la senne en Méditerranée défini par l'arrêté du 26 décembre 2008

#### **ARTICLE 5**

 $\overline{a}$ \*

Le Directeur Régional des Affaires Maritimes est chargé de l'exécution de la présente décision.

*Fait à* \_\_\_\_\_\_\_\_\_\_\_\_\_\_\_\_\_\_\_\_\_\_\_,  $le$  \_ \_/\_ \_/\_\_\_\_

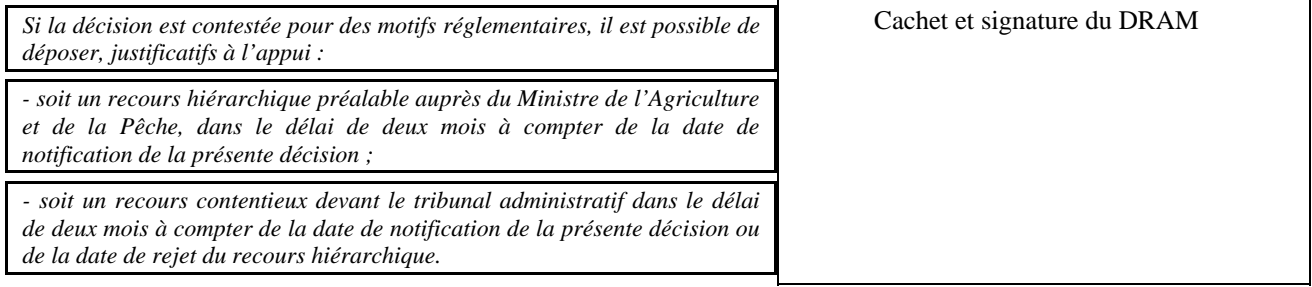

*Pour chaque aide au sauvetage faisant l'objet d'un remboursement, une décision de recouvrement sera établie.* 

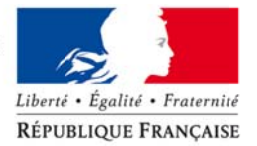

#### MINISTÈRE DE L'ÉCOLOGIE, DE L'ÉNERGIE, DU DÉVELOPPEMENT DURABLE ET DE L'AMÉNAGEMENT DU TERRITOIRE

Direction régionale des Affaires Maritimes de

Service affaires économiques et réglementation des pêches

Référence : /AERP Vos réf. : Affaire suivie par :

Tél.

Madame, Monsieur,

Conformément à la décision <référence de la décision>, je vous ai notifié l'attribution d'une aide à la cessation définitive d'activité pour votre navire <nom du navire> (<immatriculation>) d'un montant de <prime de sortie de flotte> euros, pour laquelle vous avez déposé un dossier de liquidation.

Engagé dans un plan de sauvetage et de restructuration, vous avez été par ailleurs bénéficiaire d'aides d'un montant de <> au titre des aides d'urgence sauvetage. Ces aides doivent faire l'objet d'un remboursement. Ce reversement, dont je joins la décision à ce courrier, est imputé sur la part de la prime de sortie de flotte versée par l'Etat.

Je vous informe donc de l'attribution à votre bénéfice d'une prime de sortie de flotte de <montant> euros, déduction faite des éventuelles oppositions détenues par l'organisme de paiement ainsi que des aides remboursables.

Je vous prie de croire, Madame, Monsieur, à l'assurance de ma considération distinguée.

Le directeur régional des affaires maritimes <Région>

 $\mathbf{r}$ 

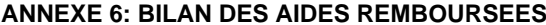

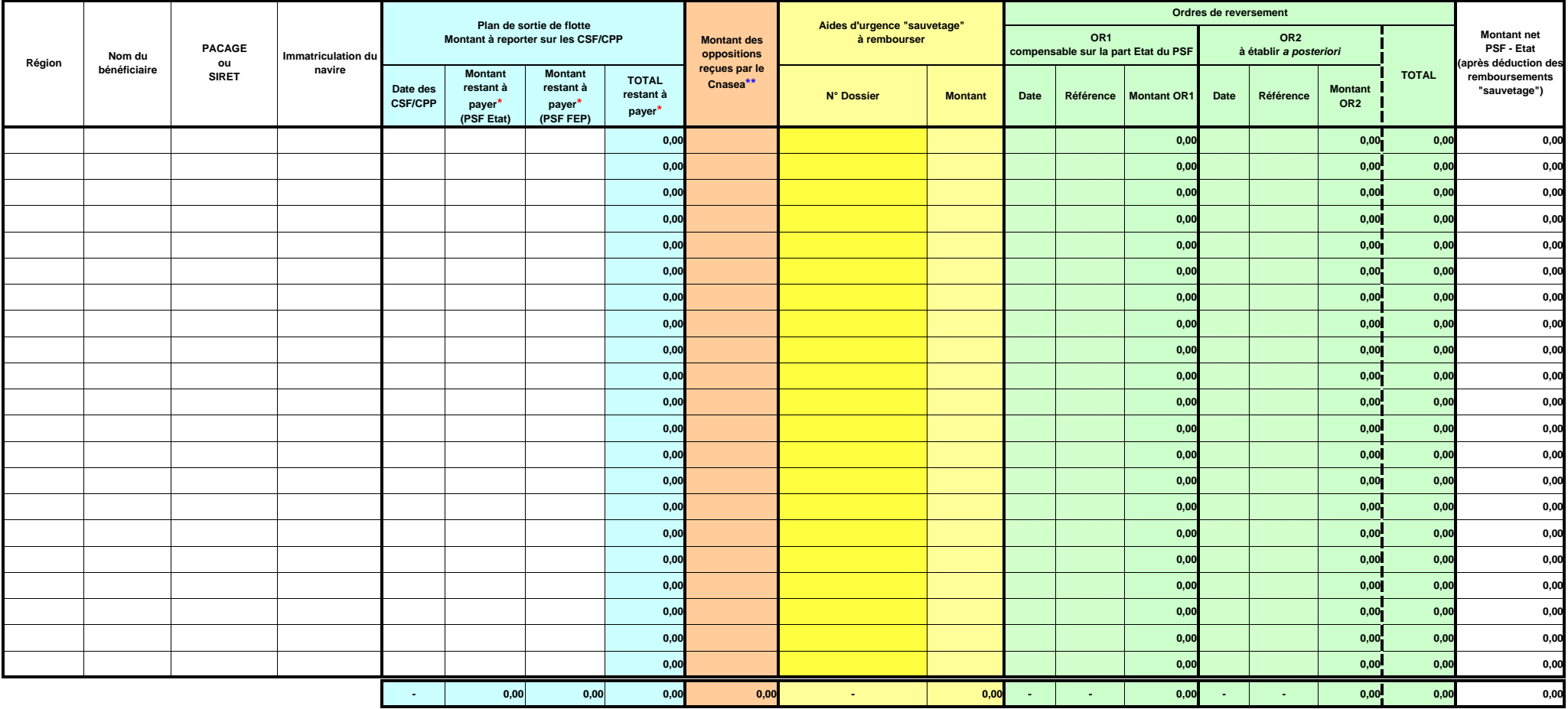

**\*** Montant restant à payer : [Montant engagé] - [Montant déjà payé]

**\*\*** Montant des oppositions renseigné par l'agence comptable du Cnasea

# <u>FICHE DE DEMANDE D'ENGAGEMENT COMPTABLE</u>

#### **1. Identification de l'administration responsable**

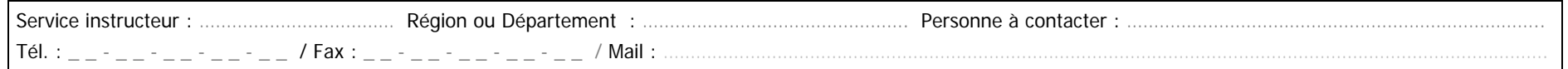

#### **2. Identification du dossier**

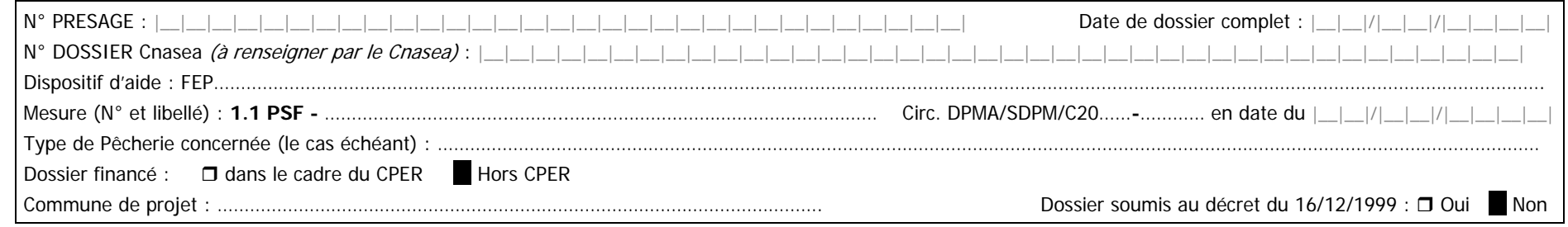

#### **3. Identification du bénéficiaire**

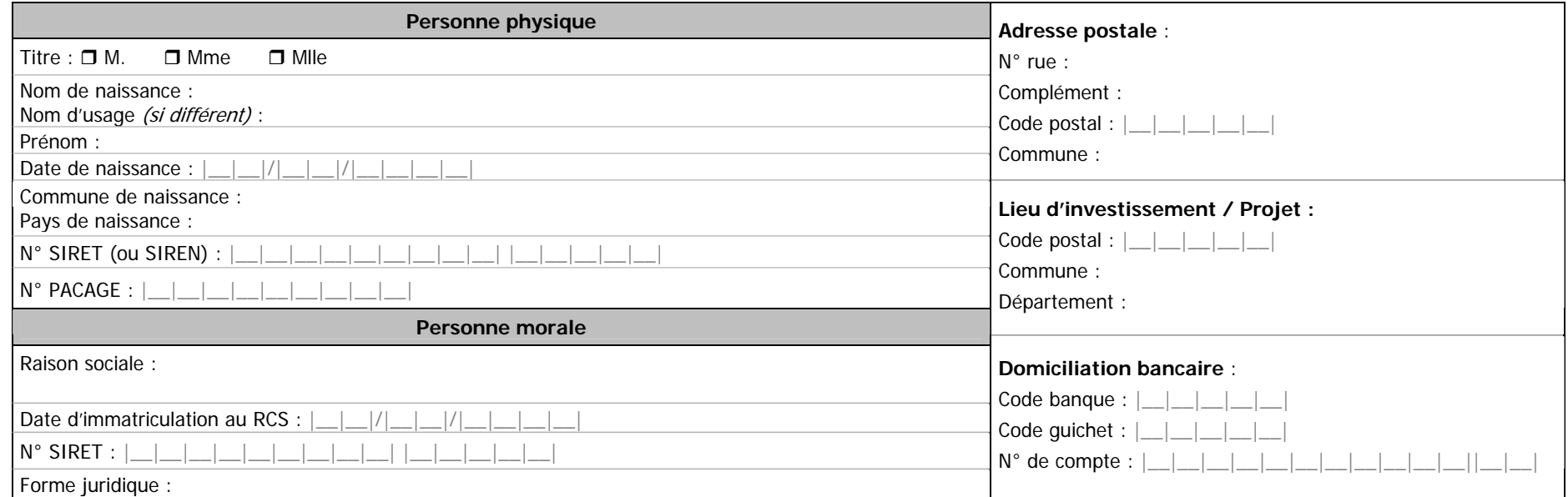

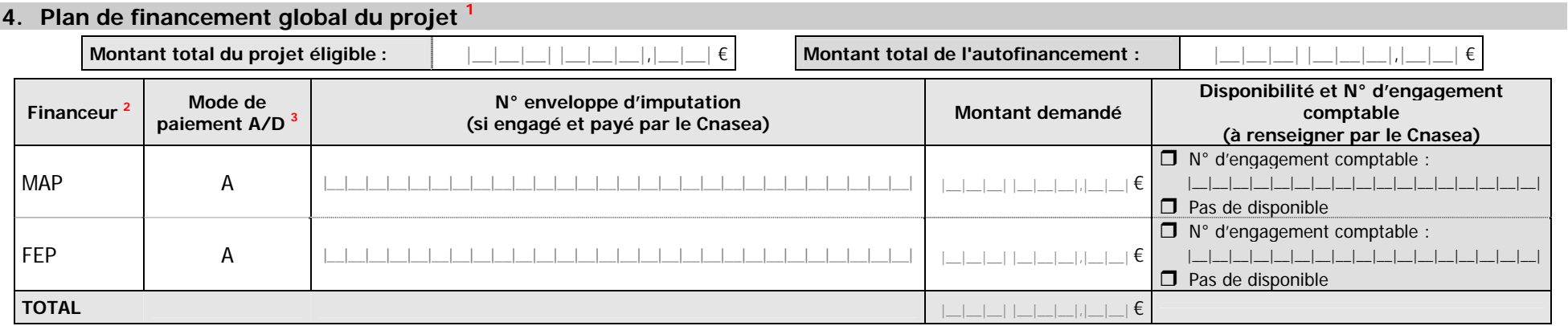

**<sup>1</sup>** A compléter pour l'ensemble du projet et pour l'ensemble des éléments auxquels correspondent des financements faisant l'objet d'une ou plusieurs réservation(s) de crédits.

<sup>2</sup> Préciser l'ensemble des financeurs (y compris FEP). Indiquer le montant octroyé par l'Etat au titre du Plan de Sauvetage et Restructuration (PSR), le cas échéant (se reporter au volet 4 du dossier de demande) **<sup>3</sup>** Indiquer A pour associé (parts nationales et FEP payées par le Cnasea) ou D pour dissocié (uniquement part FEP payée par le Cnasea).

Nombre d'engagements prévus : …………

#### **5. Echéancier prévisionnel des paiements pour les sommes engagées dans le présent engagement comptable**

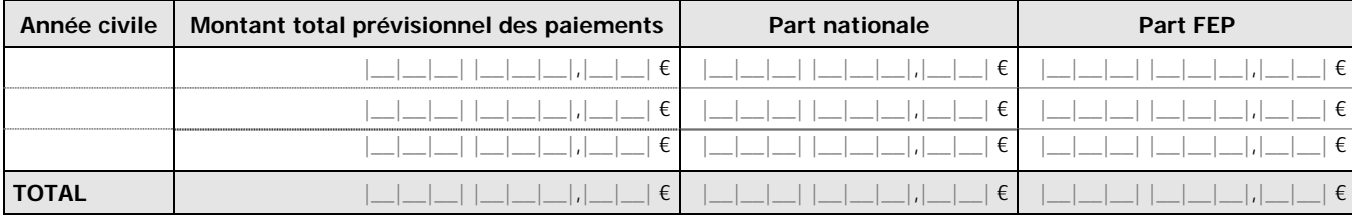

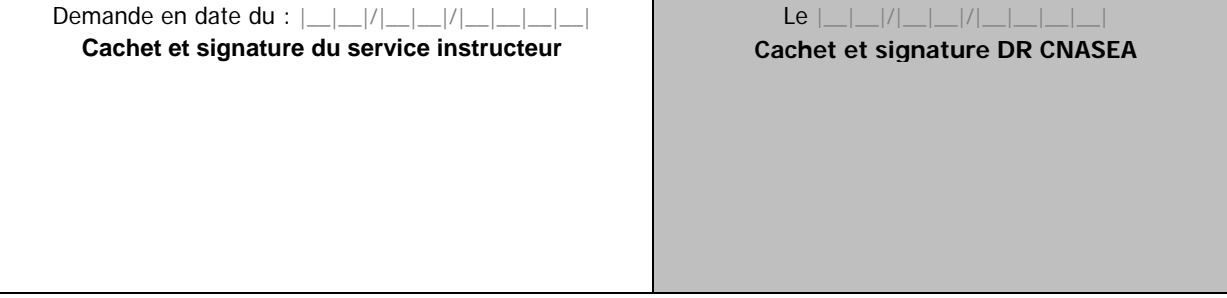

**ATTENTION : LE SERVICE INSTRUCTEUR DOIT TRANSMETTRE UNE COPIE DATEE ET SIGNEE DE L'ENGAGEMENT JURIDIQUE (CONVENTION OU ARRETE) AU CNASEA**

# **ANNEXE 5 : Notification au bénéficiaire**

(Voir pièce jointe)

**ANNEXE 6 : Bilan des aides remboursées** 

(Voir pièce jointe

**ANNEXE 7 : Modèle d'engagement comptable**